## 家族同時予約の方法

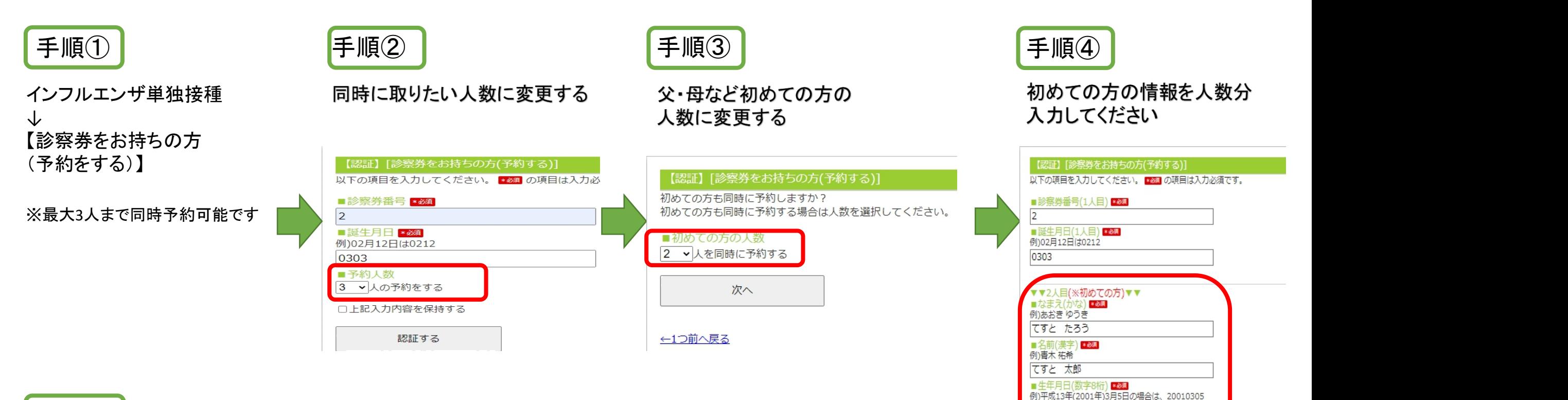

例)昭和35年(1960年)2月12日の場合は、19600212

例)0901234XXXX (※市外局番から数字10~11桁)

19990101 ■催別 \*464 ◉男 ○女 ■ 電話番号 888

09000000000 ■メールアドレス \*84 xxx@gmail.com

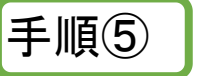

手順④以降は、画面の指示通り入力し 予約を完了させてください